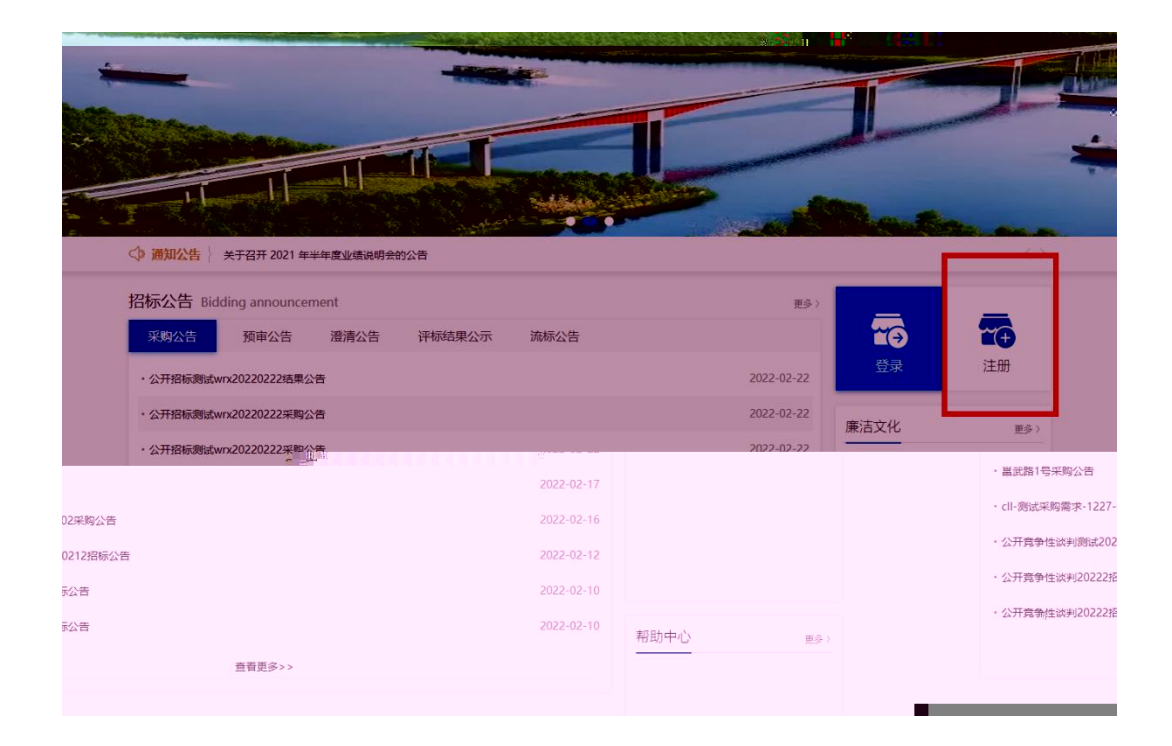

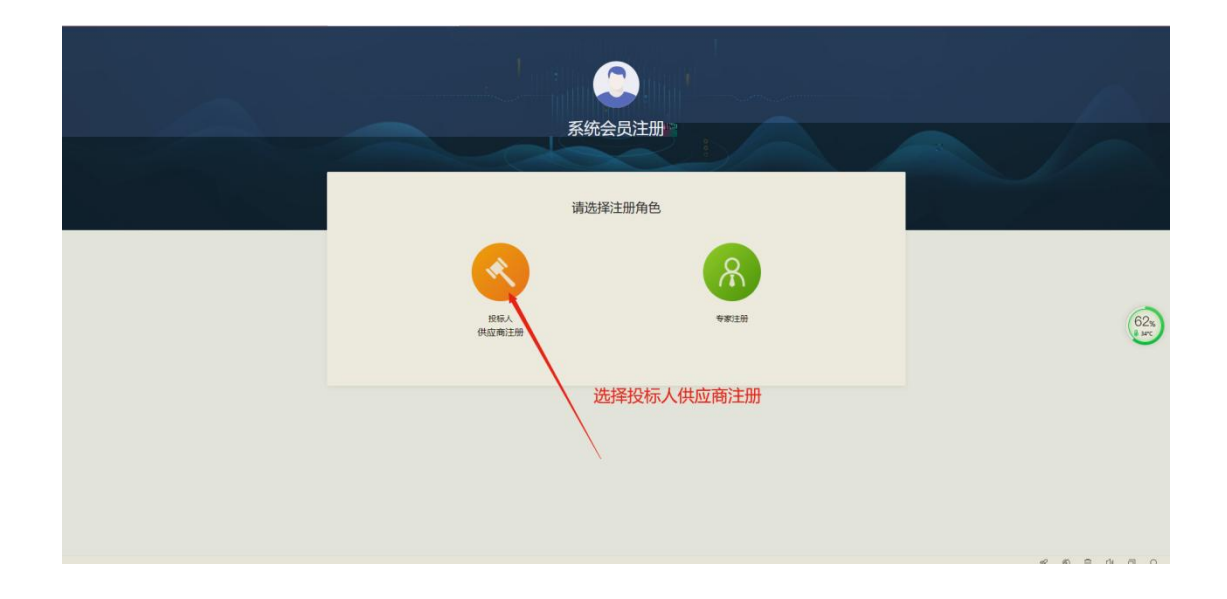

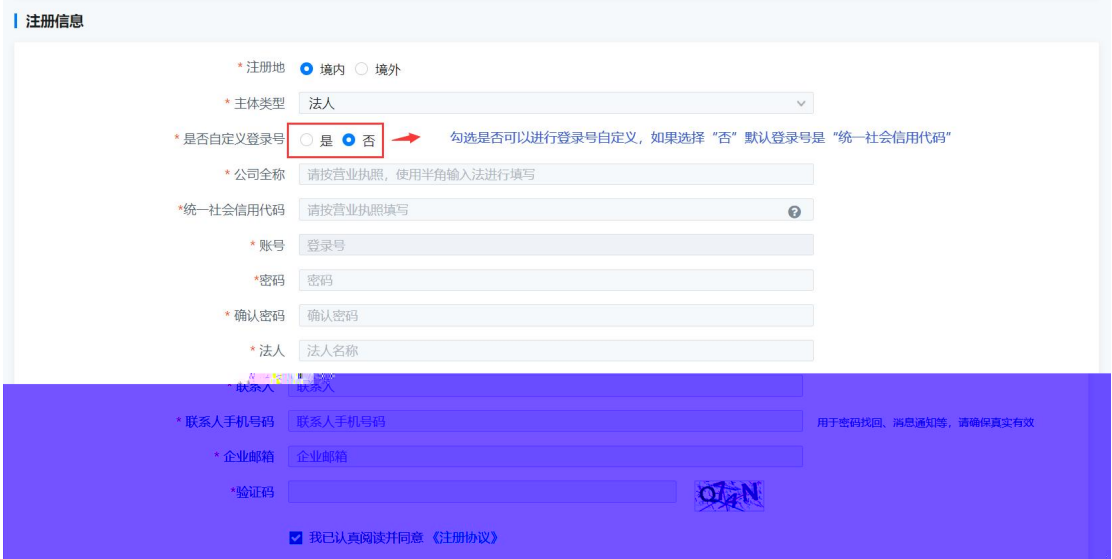

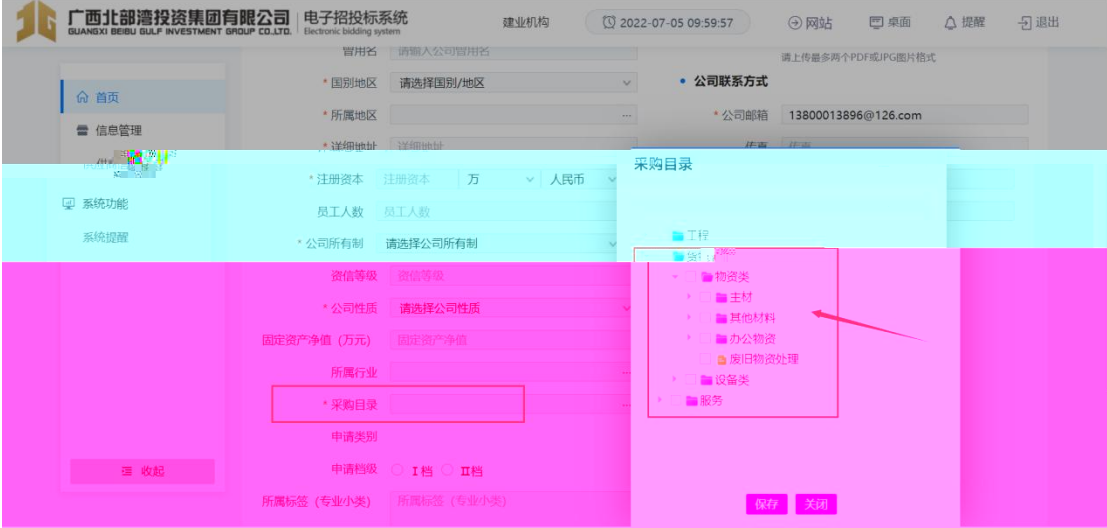

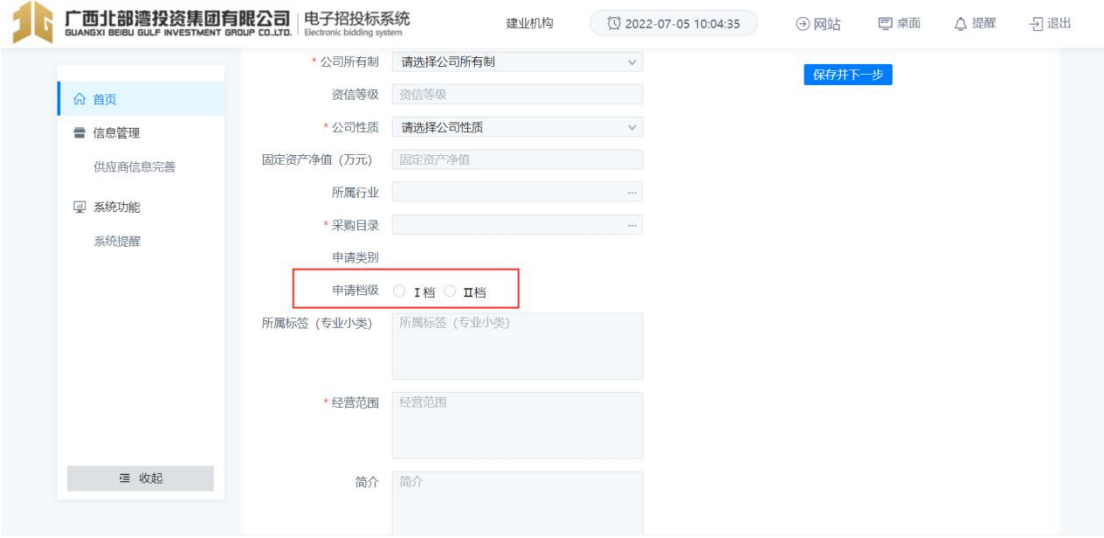

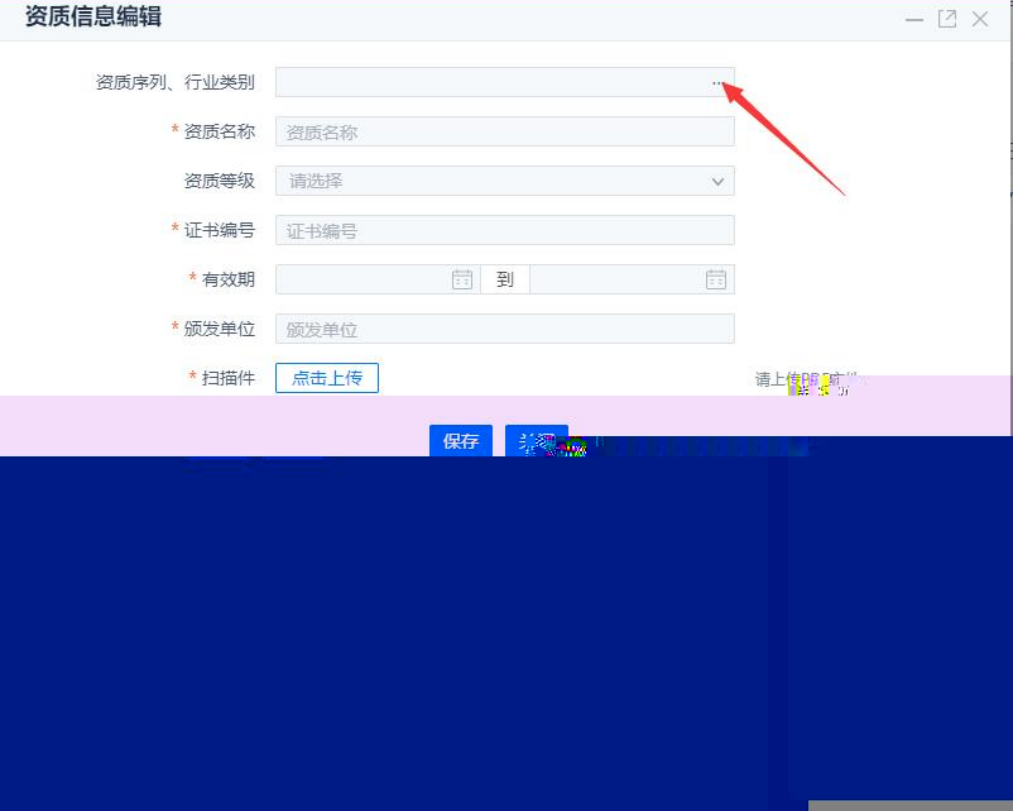

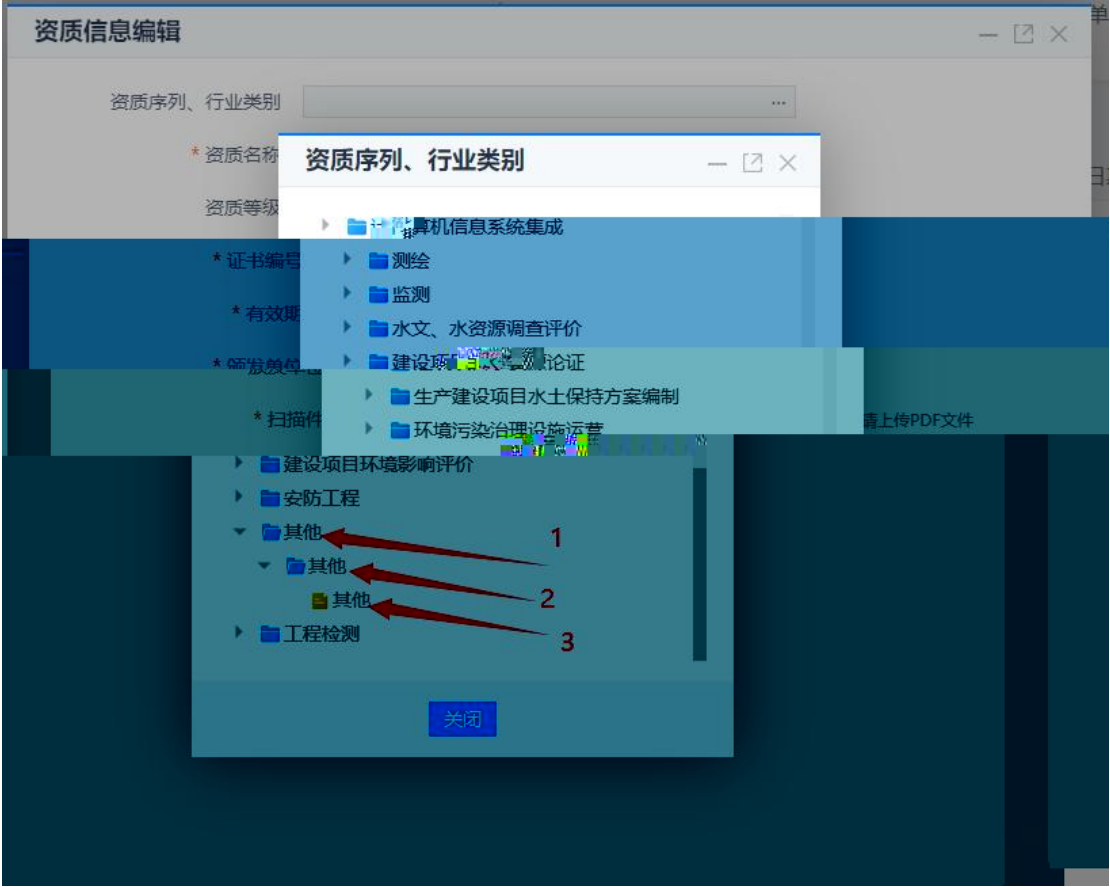

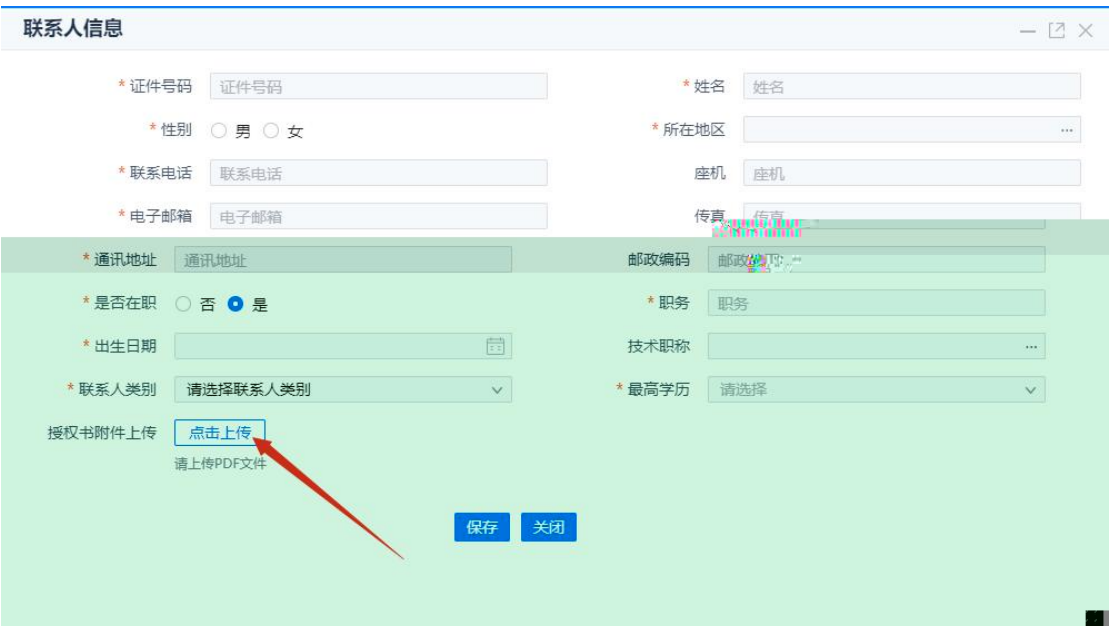

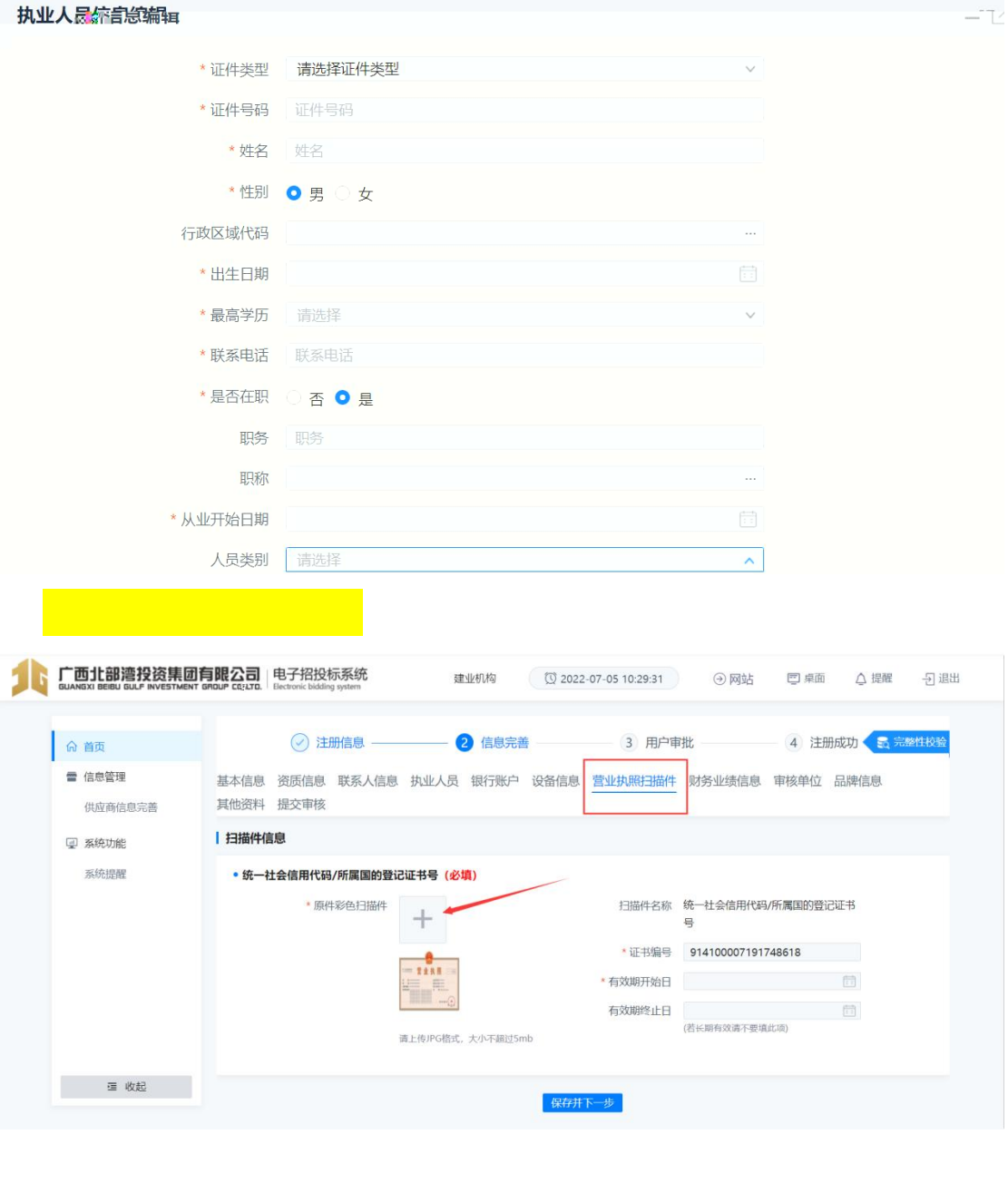

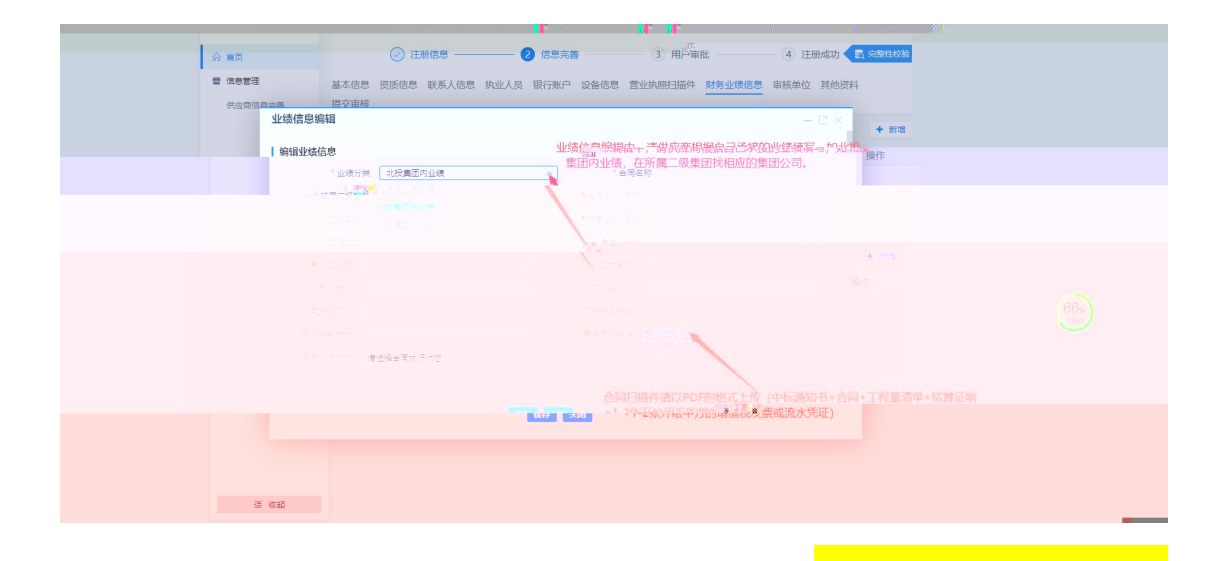

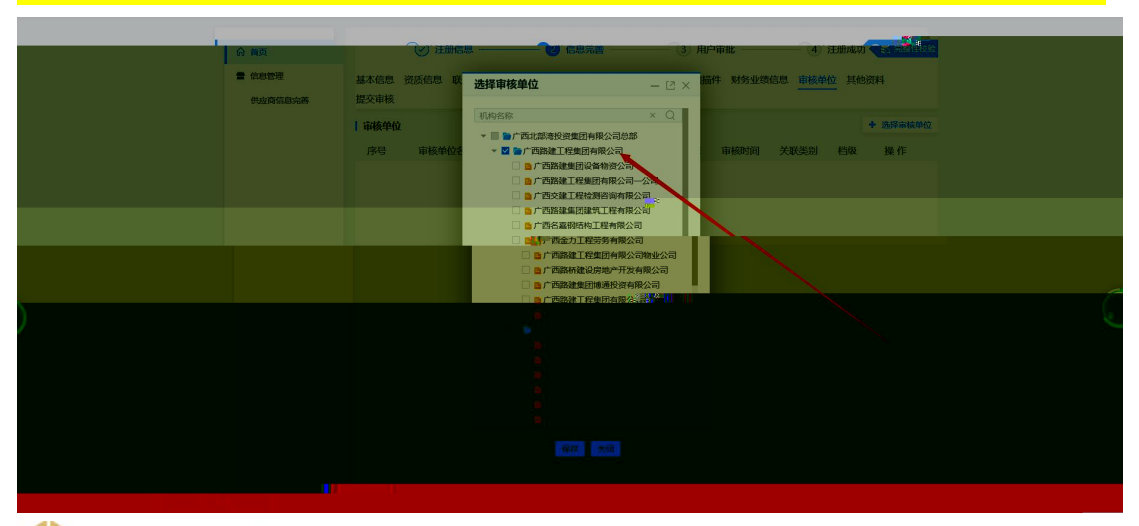

1 广西北部織松塔集界有限公司了\$P\$行行资料的<br>1 12 2022-07-05 10:3603 38:03 39:03 39:03 39:04 日半島 Q # 日半島 Q # 20:04

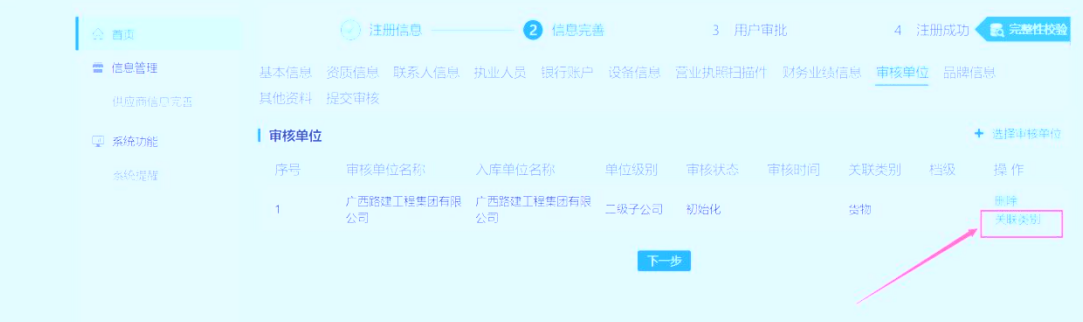

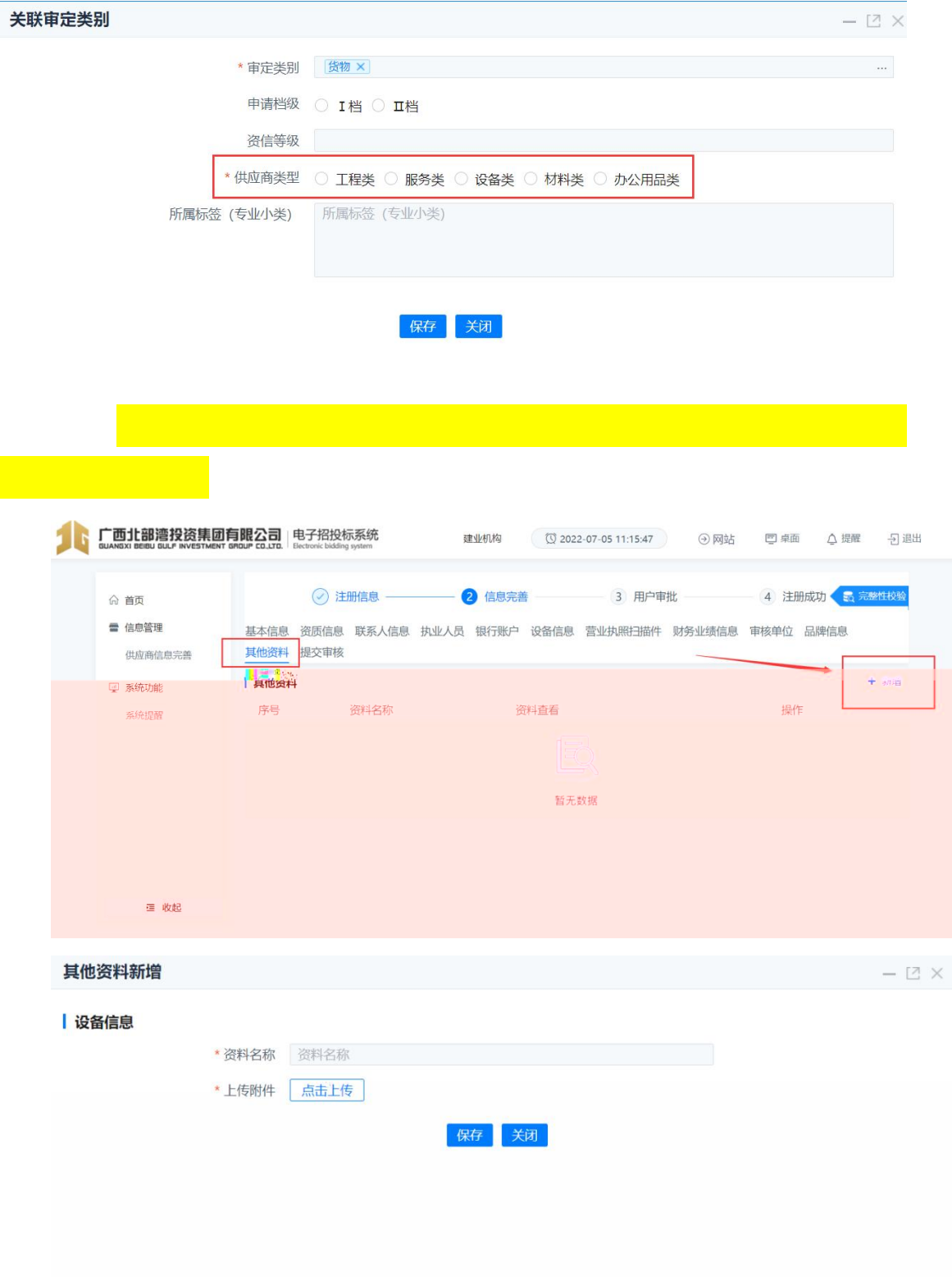

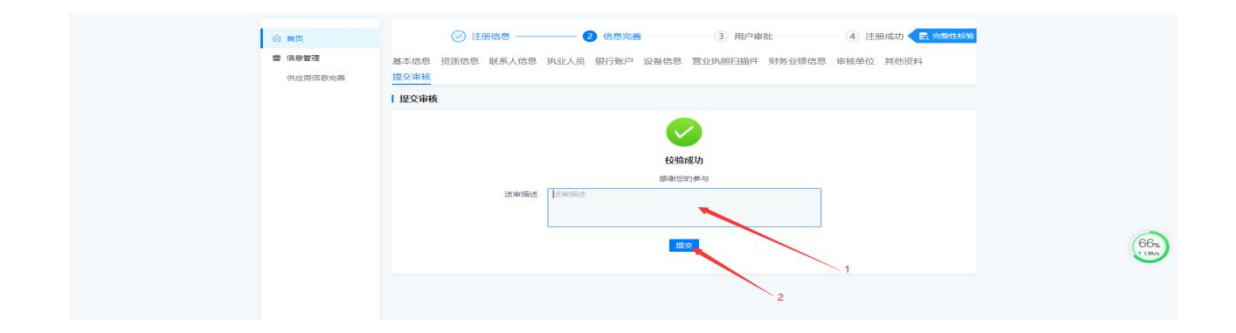